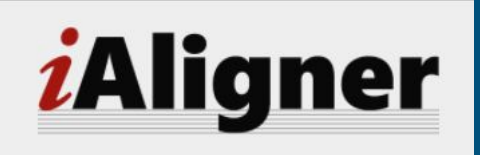

### A tool for syntax-based intra-language text alignment

Tariq Yousef, Chiara Palladino University of Leipzig Berlin Digital Classicist Seminars, November 29, 2016

### What is text alignment?

- Text alignment is the comparison of two or more parallel texts
- It tries to define correspondences/similarities and divergences/variants
- One of the most important tasks in Natural Language Processing: it can be performed automatically through algorithmic and dynamic programming methods

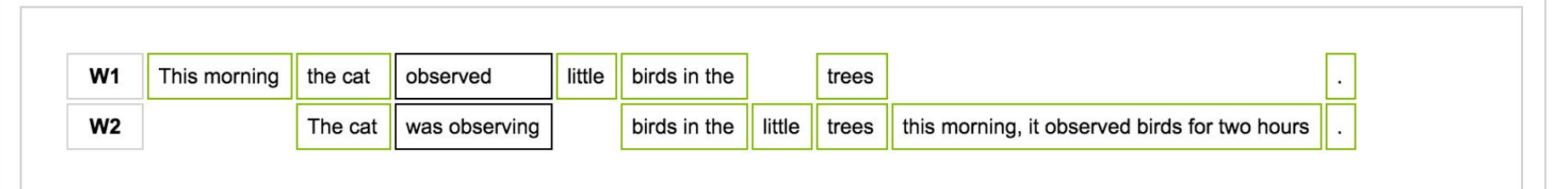

### Intra-Language alignment: alignment of texts in the same language

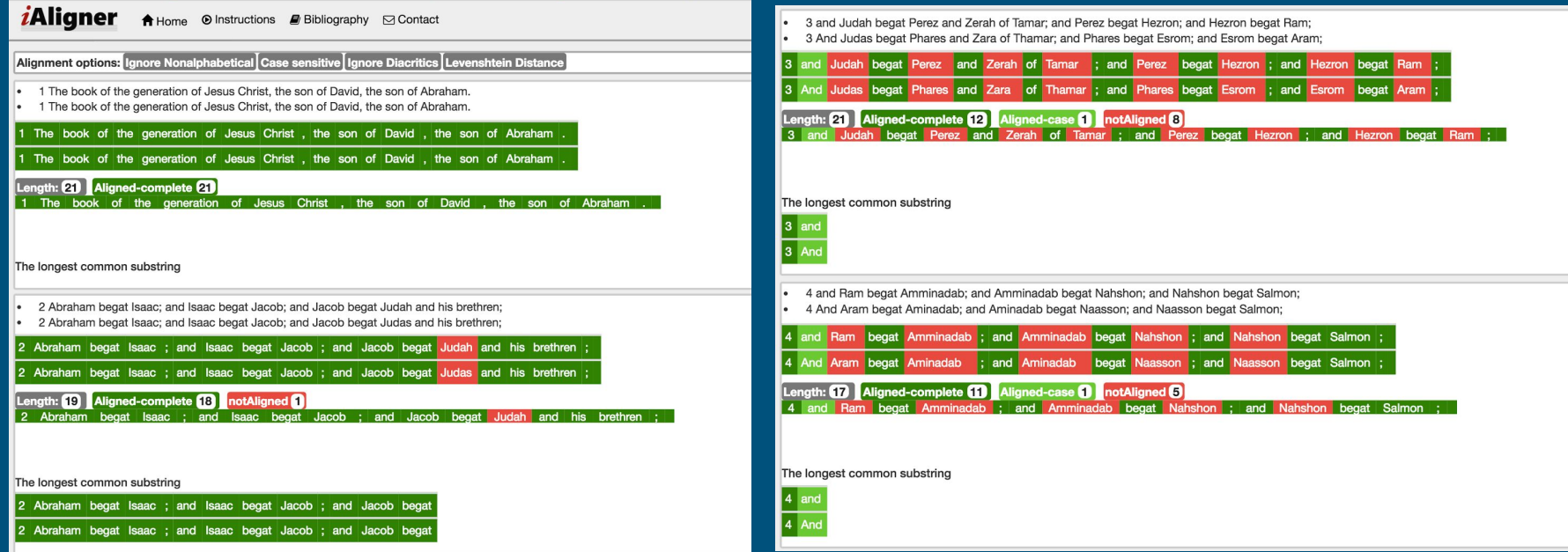

### Cross-language alignment: alignment of texts in different languages

- Cross-language alignment is difficult to perform automatically
- It still needs training data from manual alignment

#### **Q** ALPHEIOS

#### Export XML

الا نمود زان \*\*\* دلها ### سحاده نبو د گر داہے ، Show interlinear text

Ho Saki. pass around and offer the bowl of love for God ### For the burden of love for God at first on the day of covenant appeared easy, but now difficulties have occurred . \*\*\* By reason of the perfume hope of the musk - pod, that, at the end of night the breeze displayeth from that knotted fore lock, ### From the twist of its musky dark fragrant curl, what blood of grief befell the hearts of the lovers of God \*\*\* With wine, becolour the prayer - mat if the Pir of the magians the perfect murshid bid thee ### For of the way and usage of the stages to God not without knowledge is the holy traveller the perfect murshid \*\*\* In the stage this world of the true Beloved, mine what ease and pleasure, when momently,  $\# \#$  The loud bell of the call of death giveth voice, saying Bind ye up the chattels of existence \*\*\* The dark night of the world and the of the wave of grief and the whirlpool so fearful time of death ### The light - burdened ones of shore ancestors who have passed the flood of death know they our state \*\*\* By following my own hastening to union with God me only to ill all my work brought ### Secret, how remaineth mystery of love whereof great assemblies

A Persian poem manually aligned with an English translation, from the project Open Persian (<http://www.dh.uni-leipzig.de/wo/open-philology-project/open-persian/>)

### ...So, there is also manual alignment

● The Perseids Project and Alpheios Texts provide tools for manual alignment of texts in different languages ([http://www.perseids.](http://www.perseids.org/) [org/](http://www.perseids.org/), [http://alpheios.net/\)](http://alpheios.net/)

#### **E** ALPHEIOS

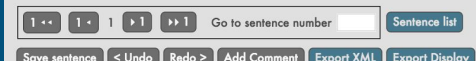

Άλλ' ὅτε δή πόρον Ιξον εϋροείος ποταμοίο Ξάνθου δινήεντος, δν άθάνατος τέχετο Ζεύς, ένθα διατμήξας τούς μέν πεδίον δέ δίωχε ποδς πόλιν, η περ Άγαιοὶ ἀτυζόμενοι φοβέοντο ἥματι τῶ προτέρω μαίνετο φαίδιμος Έκτωρ · τη ο' οί γε ŎΤε προγέοντο πεφυζότες, ήέρα δ' Ήρη πίτνα πρόσθε βαθεΐαν έρυκέμεν · ήμίσεες δὲ ἐς ποταμὸν είλεῦντο βαθύρορον άργυροδίνην , έν δ' έπεσον μεγάλω , βοάγε δ' αίπὰ ὁέεθοα , ὄγθαι δ' ἀμφὶ πατάνω μεγάλ' ἴαγον · οϊ δ' ἀλαλητώ ἔννεον ἔνθα καὶ πεοὶ έλισσόμενοι περὶ δίνας , ὡς δ' ὅθ' ὑπὸ ὁιπῆς  $\tilde{\epsilon} \nu \theta \alpha$ πυρός άκρίδες η ερέθονται φευγέμεναι ποταμόν δέ. τὸ δὲ φλέγει ἀκάματον πῦρ ὄρμενον ἐξαίφνης , ταὶ δέ πτώσσουσι καθ' ύδωρ · ὣς υπ' Αχιλλήος Ξάνθου βαθυδινήεντος πλήτο ρόος κελάδων έπιμὶξ ἵππων τε και άνδρών. Αύτάρ ὃ διογενής δόρυ μέν λίπεν αύτου έπ' ὄγθη κεκλιμένον μυρίκησιν , ὃ δ' ἔσθορε δαίμονι ίσος φάσγανον οίον έχων, κακά δέ φρεσί μήδετο έργα, τύπτε δ' έπιστροφάδην · τών δέ στόνος ὄρνυτ' άεικής ἄορι θεινομένων, έρυθαίνετο δ' αἴματι ὕδωρ . ώς δ' υπό δελφίνος μεγακήτεος ίχθύες άλλοι φεύγοντες πιμπλάσι μυχούς λιμένος

Show interlinear text

But when they were now come to the ford of the fair - flowing river, even eddying Xanthus that immortal Zeus begat, there Achilles cleft them asunder and the one part he drave to the plain toward the city, even where the Achaeans were fleeing in rout the day before, what time glorious Hector was raging-thitherward poured forth some in rout, and Hera spread before them a thick mist to hinder them : but the half of them were pent into the deep - flowing river with its silver eddies. Therein they flung themselves with a great din, and the sheer - falling streams resounded, and the banks round about rang loudly ; and with noise of shouting swam they this way and that, whirled about in the eddies. And as when beneath the onrush of fire locusts take wing to flee unto a river, and the unwearied fire burneth them its sudden oncoming, and they shrink down into with the water ; even so before Achilles was the sounding stream of deep - eddying Xanthus filled confusedly with chariots and with men. But the Zeus - begotten left there his spear upon the bank, leaning against the tamarisk bushes , and himself leapt in like a god with

Homer, *Iliad* XXI, aligned with the English translation by A.T. Murray

### Pairwise alignment: alignment of two texts

We distinguish on the number of text because it determines differences in the use of the alignment algorithm

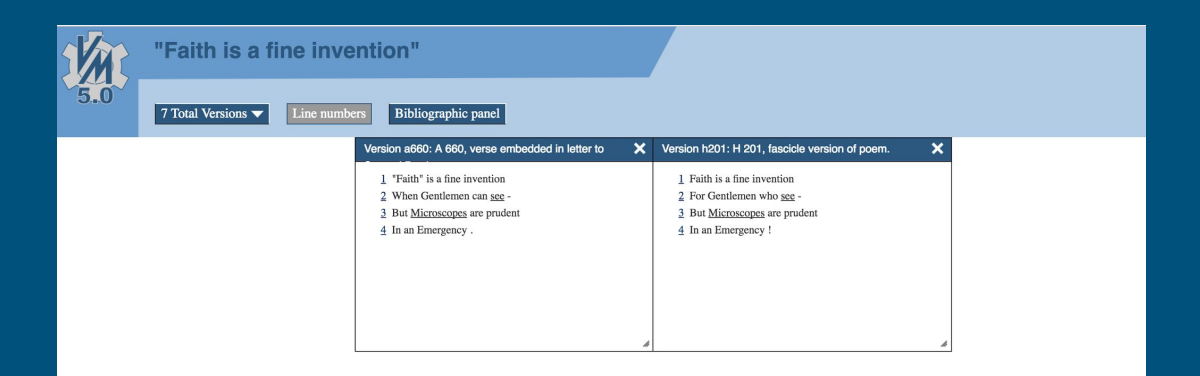

Two versions of Emily Dickinson's *Faith is a fine invention*, aligned using the Versioning Machine [\(http://v-machine.org/samples/faith.html\)](http://v-machine.org/samples/faith.html)

◇

### Multiple alignment: alignment of multiple texts (i.e. more than two)

The number of multiple texts is virtually unlimited: in an ideal world, you can align as many texts as you want (but you should be careful and avoid "alignment monsters")

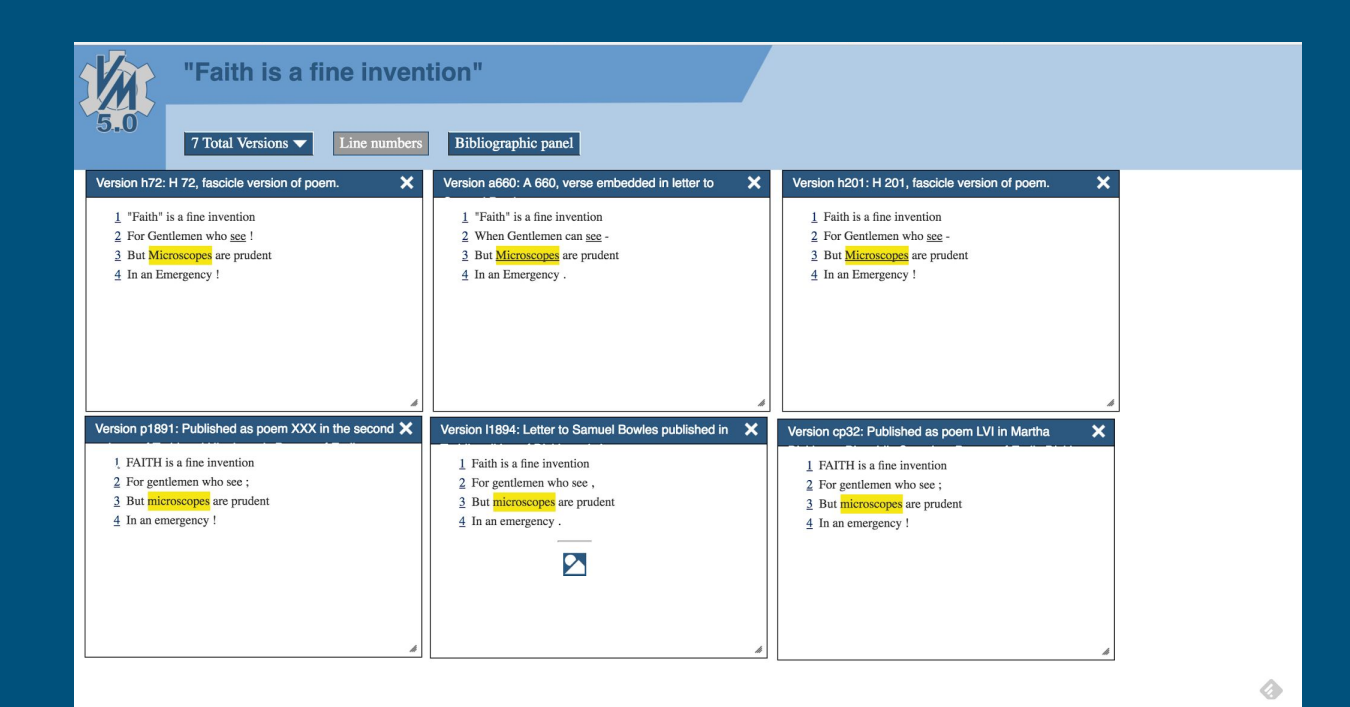

Six versions of the same poem by Emily Dickinson

- εἶτα Δαμάστης ὁ Κιτιεὺς τὰ πλεῖστα ἐκ τῶν Ἐκαταίου μεταγράψας περίπλουν ἔγραψεν. ۱.
- είτα Δαμάστης ο Σιγειεύς τα πλείστα έκ των Έκαταίου μεταγράψας περίπλουν έγραψεν· ۱.
- εἶτα Δαμάστης ὁ Κητιεὺς τὰ πλεῖστα ἐκ τῶν Ἐκαταίου μεταγράψας περίπλουν ἔγραψεν
- είτα δαμάστης ο κητιεύς τα πλείστα έκ των εκαταίου μεταγράψας, περίπλουν έγραψεν

#### Four texts aligned with iAligner

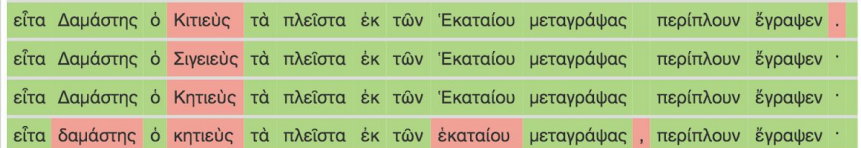

- έξης Δημόκριτος καὶ Εὔδοξος καὶ ἄλλοι τινὲς γης περιόδους καὶ περίπλους ἐπραγματεύσαντο.
- έξης Δημόκριτος και Εύδοξος και άλλοι τινες γης περιόδους και περίπλους επραγματεύσαντο. ۰
- έξης Δημόκριτος καὶ Εὕδοξος καὶ ἄλλοι τινὲς γης περιόδους καὶ περίπλους ἐπραγματεύσαντο.
- έξης δημόκριτος και εὔδοξος και ἄλλοι τινες γης περιόδους και περίπλους επραγματεύσαντο.

έξης Δημόκριτος και Εύδοξος και άλλοι τινές γης περιόδους και περίπλους έπραγματεύσαντο έξης Δημόκριτος και Εὔδοξος και ἄλλοι τινες γης περιόδους και περίπλους επραγματεύσαντο έξης Δημόκριτος καί Εὔδοξος και άλλοι τινές γης περιόδους και περίπλους έπραγματεύσαντο έξης δημόκριτος και εὔδοξος και ἄλλοι τινές γης περιόδους και περίπλους έπραγματεύσαντο.

# Alignment can be visualized in different ways

### As a table

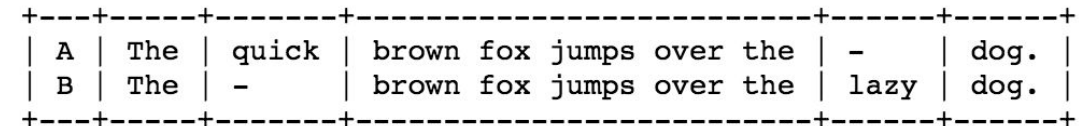

#### **Alignment Table**

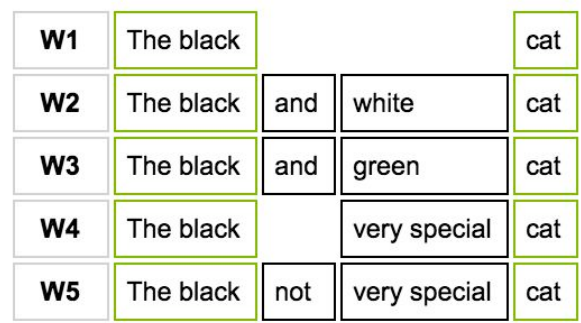

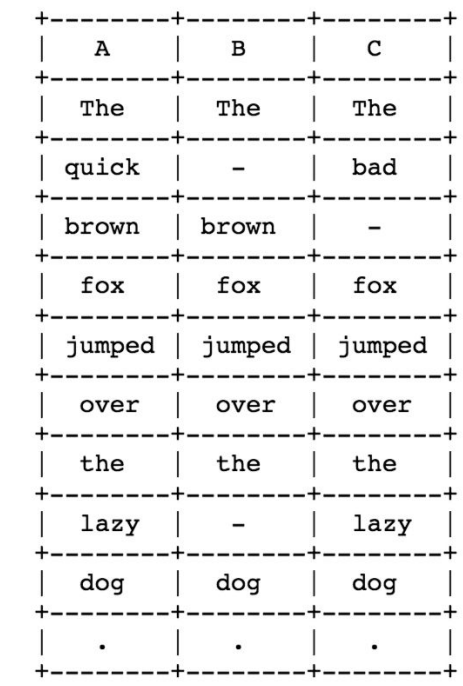

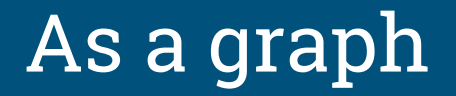

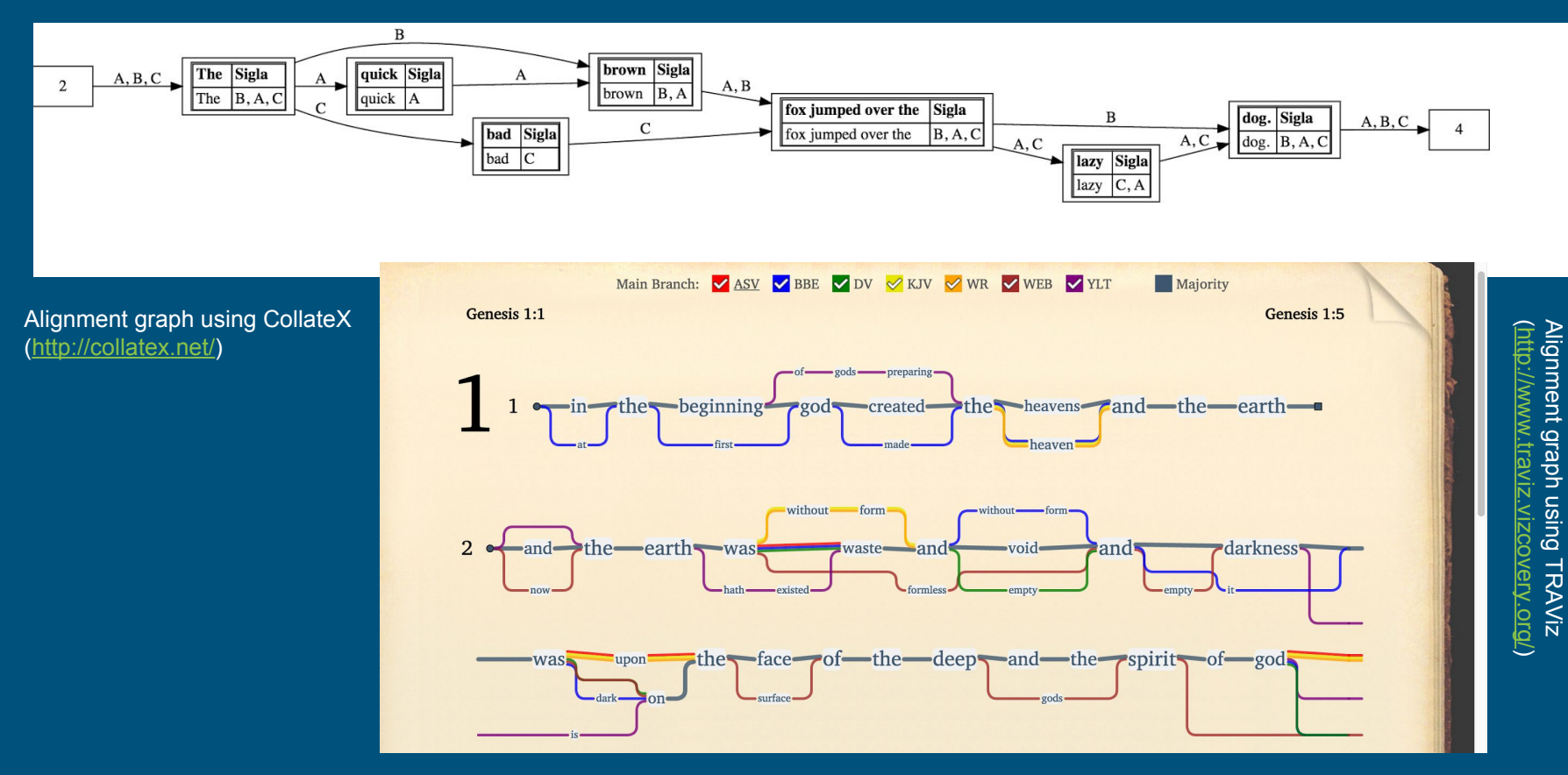

### As matching segments in aligned sentences

Alignment of three sample texts on **CATView** ([http://catview.uzi.uni-h](http://catview.uzi.uni-halle.de/overview.html) [alle.de/overview.html\)](http://catview.uzi.uni-halle.de/overview.html)

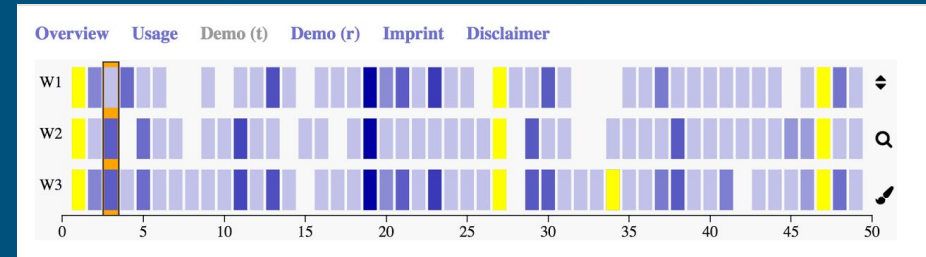

In egestas lacus vitae enim hendrerit scelerisque.

In egestas lacus vitae enim hendrerit scelerisque. Suspendisse non ornare nisi.

In egestas lacus vitae enim hendrerit scelerisque. Suspendisse non ornare nisi.

Ut id vulputate odio, vel tempor erat. Sed sed ornare justo.

missing

Ut id vulputate odio, vel tempor erat.

Pellentesque habitant morbi tristique senectus et netus et malesuada fames ac turpis egestas.

Ut dignissim odio nulla, ac cursus diam tempus non. Pellentesque habitant morbi tristique senectus et netus et malesuada fames ac turpis egestas.

Ut dignissim odio nulla, ac cursus diam tempus non. Pellentesque habitant morbi tristique senectus et netus et malesuada fames ac turpis egestas.

### As a dynamic visualization

#### [\(http://www.digitalvariants.org/variants/valerio-magrelli\)](http://www.digitalvariants.org/variants/valerio-magrelli)

#### **GENETIC MACHINE I TESTI n** Genetic Machine - Ora serrata retinae  $+ \times$ **ESSERE MATITA** I sei componimenti : wypo i church come u  $\frac{2}{x}$ Valerio Magrelli, Notebook VI (cm 15.5x20.5), p. 19. Text handwritten riposo: Il corpo è with blue pen: "SP" added with violet felt-tip pen at the end of  $\Delta$ nzi  $\mu$  /  $\mu$ apparizione nel mai paragraph, before the following poem [Fermare la realtà in parole]) raccolta di poesia di in dense book-cover fade transcription zoom effect La recensione ha ris pubblicazioni su rivi  $\mathsf{B}$  $\overline{K}$  $\mathsf{C}$  $B$ C  $\Box$ F Inoltre, Magrelli și e prime in ordine di a Esere mot la à l'altrisont composito e stratific Essere matita è segreta ambizione. Bruciare sulla pagina lentamente Bruciare mille Il materiale autogra e nella pagina restare 100 phs l'avantesto del libro in altra nuova forma suscitato. Diventare così da carne segno, e da strumento ova forma sen l'area d'indagine pa esile ossatura del pensiero dopo una o due ste do correl regio la sua rete di vene sottili. aggiustamento, appr side of they I motivi che hanno i New pro. lo Però questa dolce eclissi della materia eccezionalmente con non sempre è concessa. C'è was onet chi tramonta solo col suo corpo: più doloroso ne è allora il distacco LA "GENETIC A watering won & du Jasuron All'apertura la Mach Valerio Magrelli, Primi esperimenti, manoscritto (A), op in "Periodo Ipotetico", gennaio 1977, p. 89. comparazione incrod trascrizioni della pri Comment Transcription of the authograph legenda in basso a d Essere matita è [l'ultimo segreto desiderio] Sono inoltre disponit <segreta ambizione>.// Bruciare sulla pagina // in pannelli scorrevo

lentamente e sulla pagina restare //

# As overlapping variants ([http://juxtacommons.org/\)](http://juxtacommons.org/)

#### As parallel texts with variants highlighted in the corresponding sections ([http://juxtacommons.org/\)](http://juxtacommons.org/)

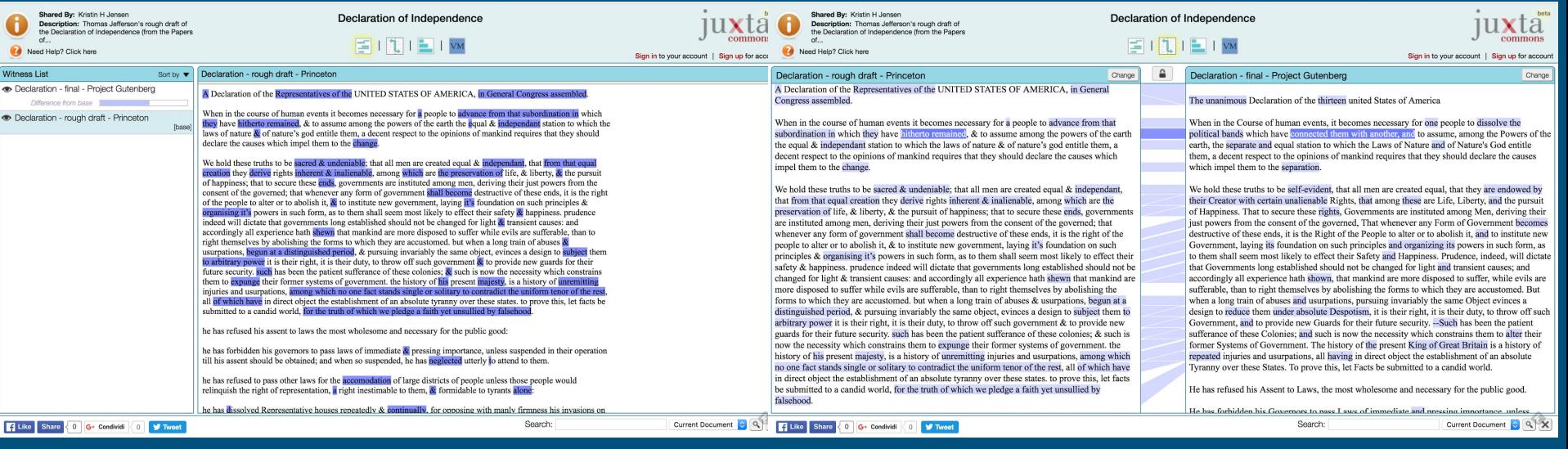

# Why do we align texts?

To highlight correspondences in different versions of a text

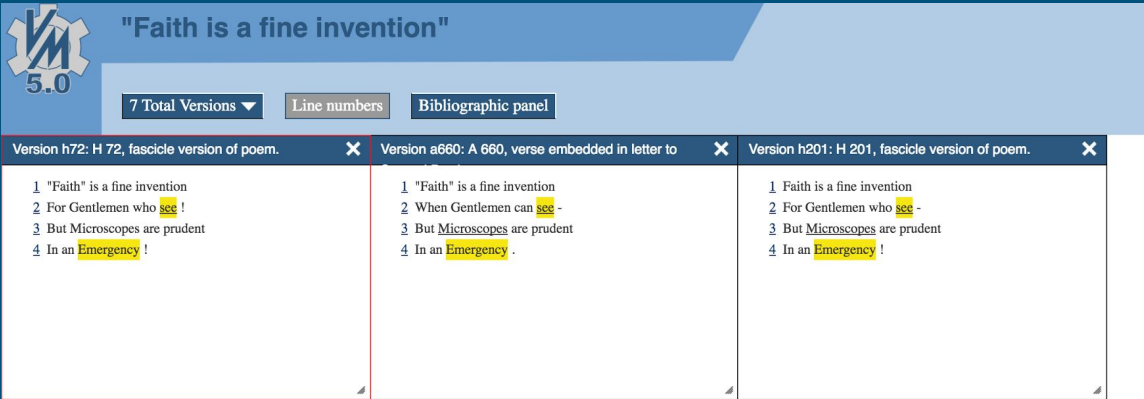

(<http://v-machine.org/samples/faith.html>)

♦

To highlight divergences across various versions of the same text

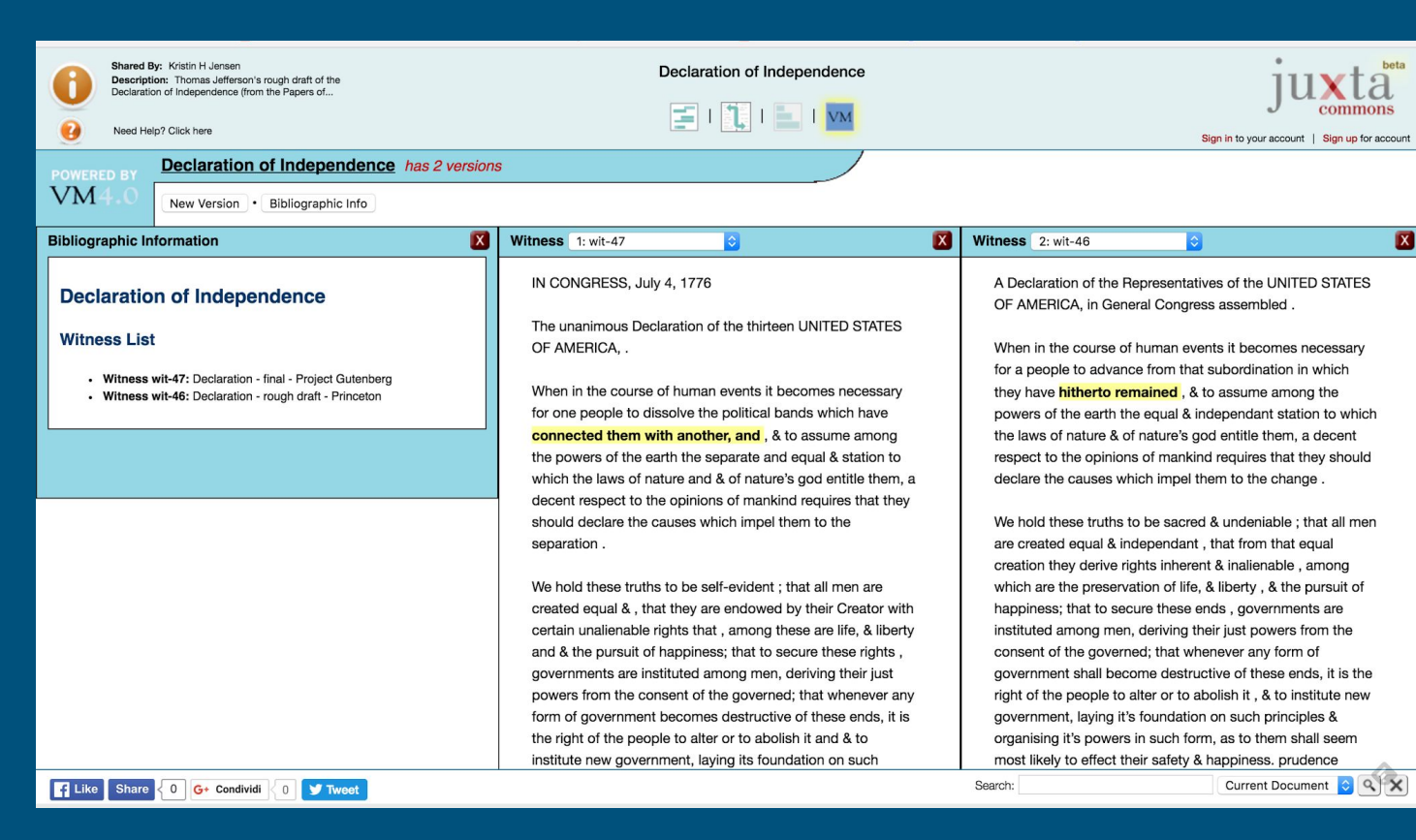

(<http://juxtacommons.org/>)

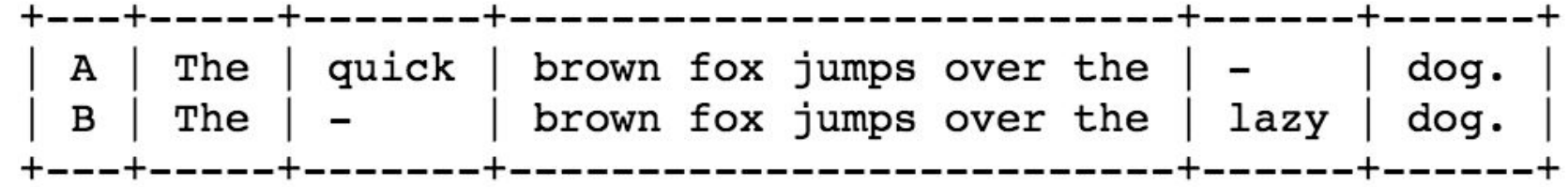

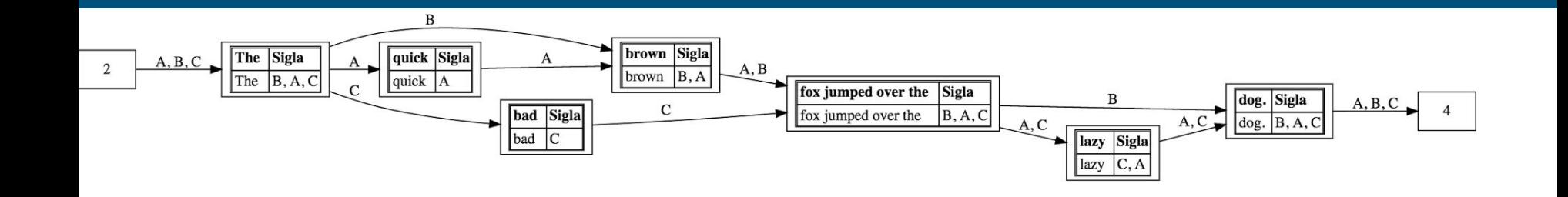

To establish relations between witnesses of a text and see where they overlap and diverge

### Comparing texts as philological practice

#### **Collatio**

- Detection and transcription of variants in witnesses
- It is made by close reading each witness and comparing the texts with each other
- Evaluation of the variants and of the witnesses bearing them

….and yes, it is usually done manually.

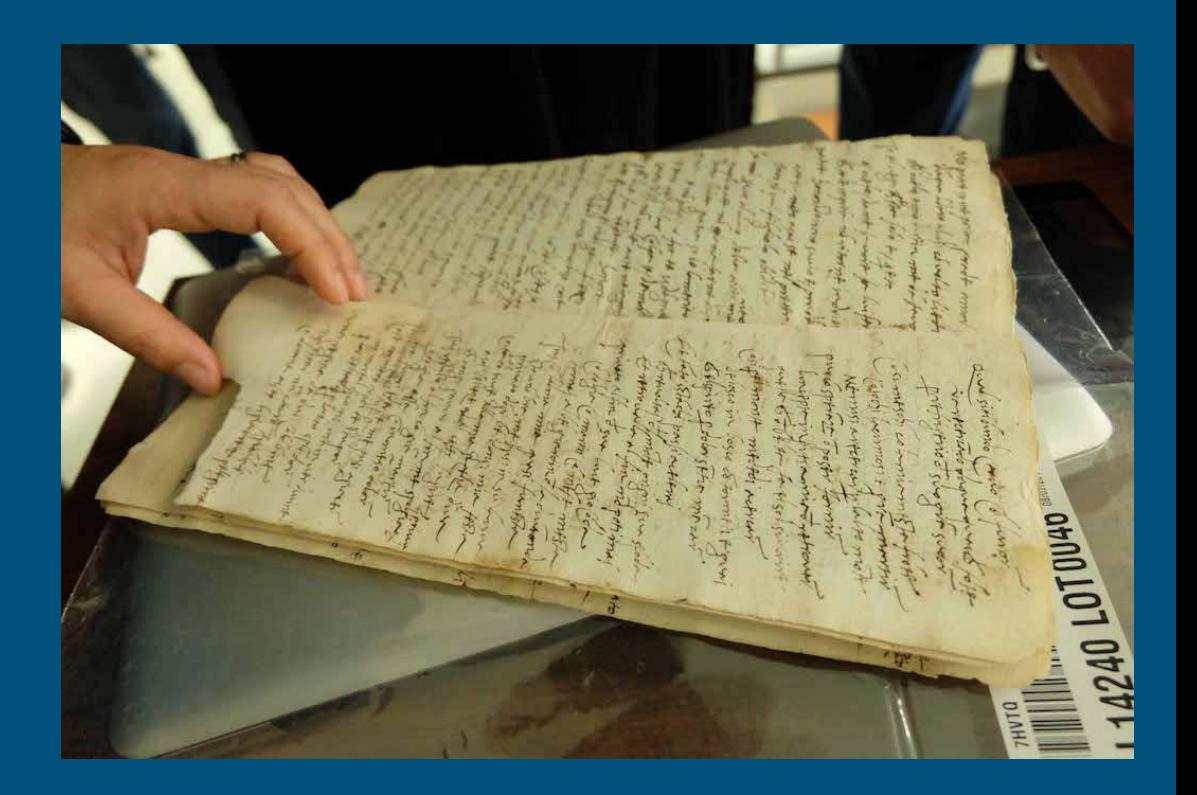

#### **Recensio**

- To establish relationships between witnesses and which ones bear the "best text"
- To establish an organic scheme the transmission of a text, often represented as a genealogical tree of witnesses (stemma)

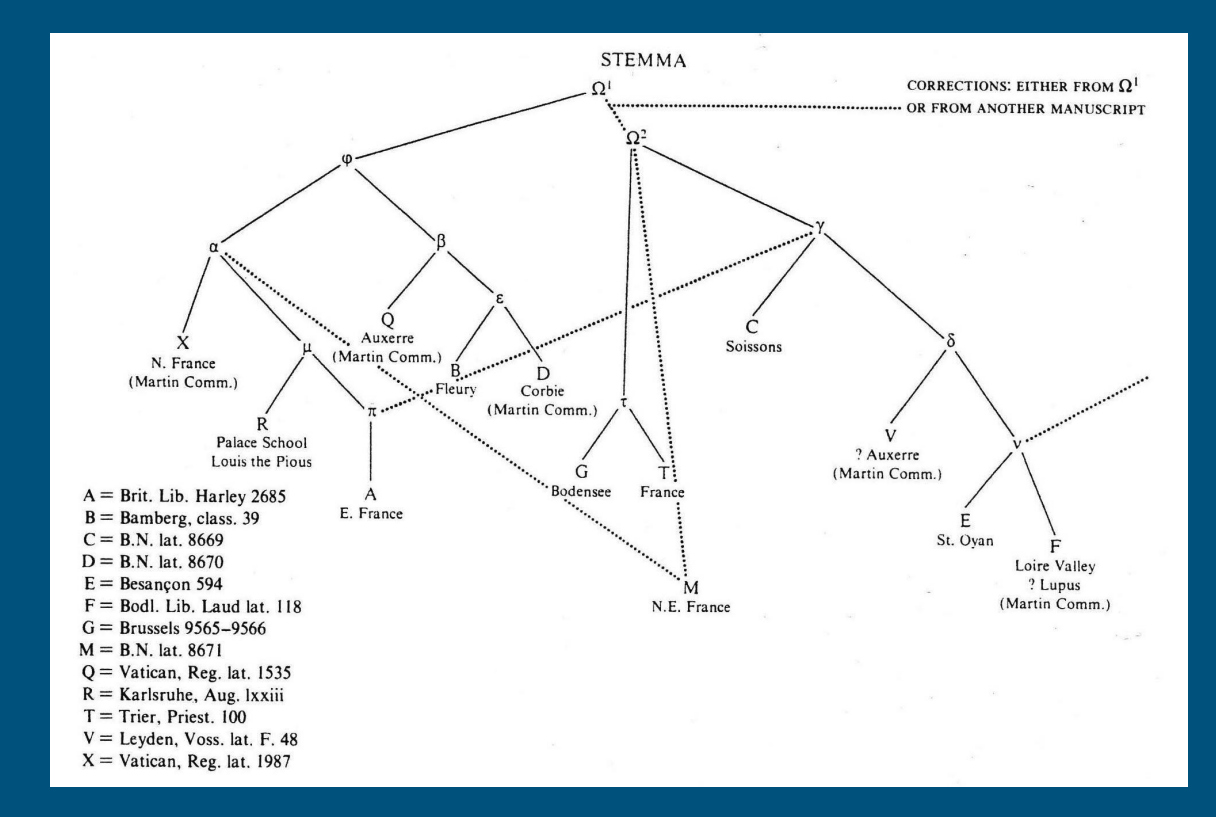

Example of a stemma. Stemma for *De nuptiis Philologiae et Mercurii* by Martianus Capella proposed by Danuta Shanzer (1986, p. 62-81).

### Critical editions

- Usually display textual variants in the form of apparatus criticus
- The *apparatus* is a choice in itself: it does not collect all the variants found through collation, but only those that the editor had judged significant for the reconstruction of the text
- The *apparatus* can be very complex to understand in large textual traditions

**Critical apparatus**

#### **Critical text**

#### **C. SALLUSTI CRISPI**

#### $O$  A THE INLA EL CONTILID A THO **VATILINAL CONTUNATIO**

- Omnis homines, qui sese student praestare ceteris animalibus, summa ope niti decet, ne vitam silentio transeant veluti pecora, quae natura prona atque ventri 2 oboedientia finxit, sed nostra omnis vis in animo et corpore sita est: animi imperio, corporis servitio magis utimur; alterum nobis cum dis, alterum cum be-
- 3 luis commune est, quo mihi rectius videtur ingeni quam virium opibus gloriam quaerere, et quoniam vita to ipsa qua fruimur brevis est, memoriam nostri quam
- 4 maxume longam efficere, nam divitiarum et formae gloria fluxa atque fragilis est, virtus clara aeternaque habetur.
- Sed diu magnum inter mortalis certamen fuit, vine 15 corporis an virtute animi res militaris magis proce-6 deret, nam et prius quam incipias consulto et ubi consulueris mature facto opus est, ita utrumque pe

2 De titulo vide Ag 155 sqq. 3 omnis homines \*Char gramm. 1 149, 17 Diom. gramm. 1 305, 29 omnis... student Prisc. gramm. Il 358, 15 omnis ... praestare Non. p. 371, 11 omnis ... animalibus Char. gramm. I 140.1 Eugraph. Ter. Eun. 232 omnels Char. omnes Eugraph. qui ... animalibus Arus. gramm, VII 508.4 praestare ceteris animalibus Diom, gramm. I 813, 11 5 pecora ... finxit Arus. gramm. VII 496, 27 quae ... finxit Non. p. 309.11 Victorin. rhet. p. 160, 36 Prisc. gramm. III 370, 18 ventri oboedientia Sen. epist. 8(60), 4 oboedientes Sen. 6 sed ... sita est Serv. Aen. 2, 452 georg. 1, 198 sed...utimur Lact. inst. 2, 12, 12 7 animi...utimur Hier. ad Gal. 5, 16 p. 410 ad Eph. 5, 33 p. 537 animi ... commune est<sup>\*</sup> Hier. adv. lovin. 2, 10 Aug. civ. 9, 9 animae Hier. adv. lovin. 8 utimurl vivere Hier, ad Gal. alterum nobis ... commune est Serv. Aen. 5.81 9 videtur] esse videtur XNMTm videtur esse BKHDF1sn 10 et... efficere Victorin. rhet. p. 160,33 17 nam ... opus est Don. Ter. Andr. 334 Prisc. gramm. III 226 3 288.17

Now we can do some of these things automatically

# iAligner

#### **<http://i-alignment.com/>**

#### **[https://github.com/OpenGreekAndLatin/ILA\\_python](https://github.com/OpenGreekAndLatin/ILA_python)**

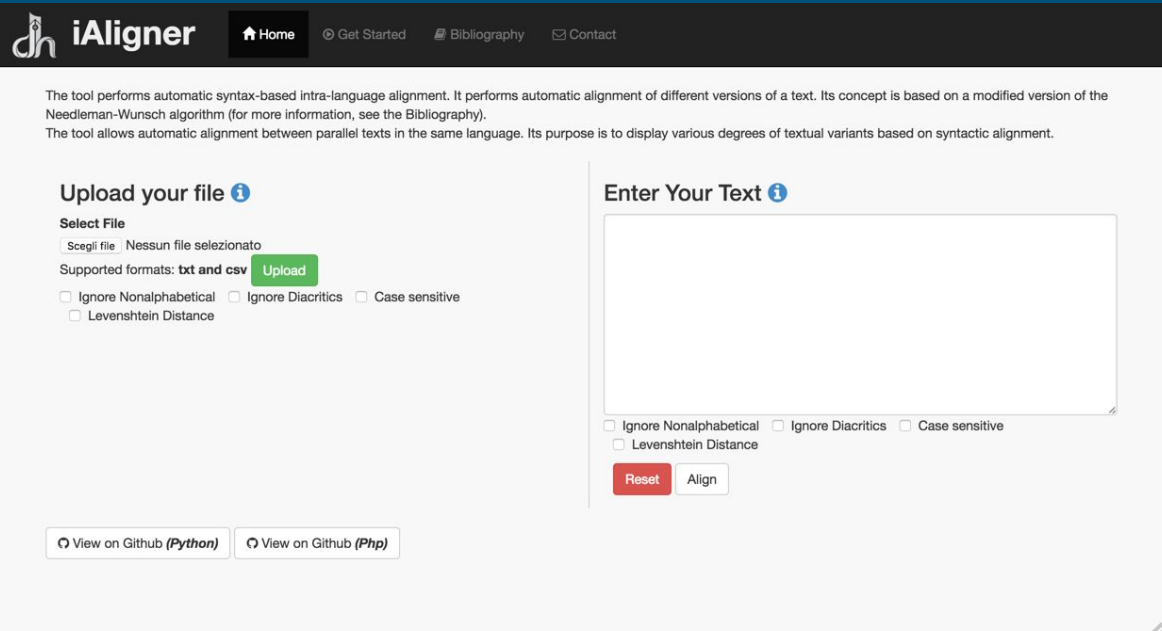

Implemented by Tarig Youse

### A tool for automatic syntax-based intra-language alignment

- **● Automatic:** it is performed with algorithmic methods to reduce human intervention in the mechanical process of comparison.
- **● Syntax-based:** in programming language, defines the order of the characters and the order of the words in a sentence.
- **● Intra-language:** works with texts in the same language.
- **● Pairwise or multiple:** works with two texts or with an unlimited number of multiple texts.

### Algorithmic methods to produce alignment

The Needleman-Wunsch algorithm

- used in bioinformatics to align protein or nucleotide sequences.
- it uses Dynamic Programming to find the optimal alignment.
- divides a large problem into a series of smaller problems and uses the solutions to the smaller problems to reconstruct a solution to the larger problem.
- uses a score function and similarity matrix to represent all possible combinations of tokens and their resulting score.

### The Needleman-Wunsch algorithm

- Aligning Bible Text John 1:1

NLT: In the beginning the Word already existed.

KJB: In the beginning was the Word

$$
M[0][j] = j * indel \quad where \quad j \in [0, n],
$$
  

$$
M[i][0] = i * indel \quad where \quad i \in [0, m]
$$

$$
M[i][j] = max \begin{cases} M[i-1][j-1] + m \\ M[i-1][j-1] + mis \\ M[i][j-1] + indel \\ M[i-1][j] + indel \\ M[i-1][j] + indel \rightarrow \text{Gap in S1} \\ \text{Where} & 0 < i <= m , \ 0 < j <= n \end{cases}
$$

The used score function ( Matching =  $5$ , Mismatching =  $-5$ , In/Del =  $-2$  )

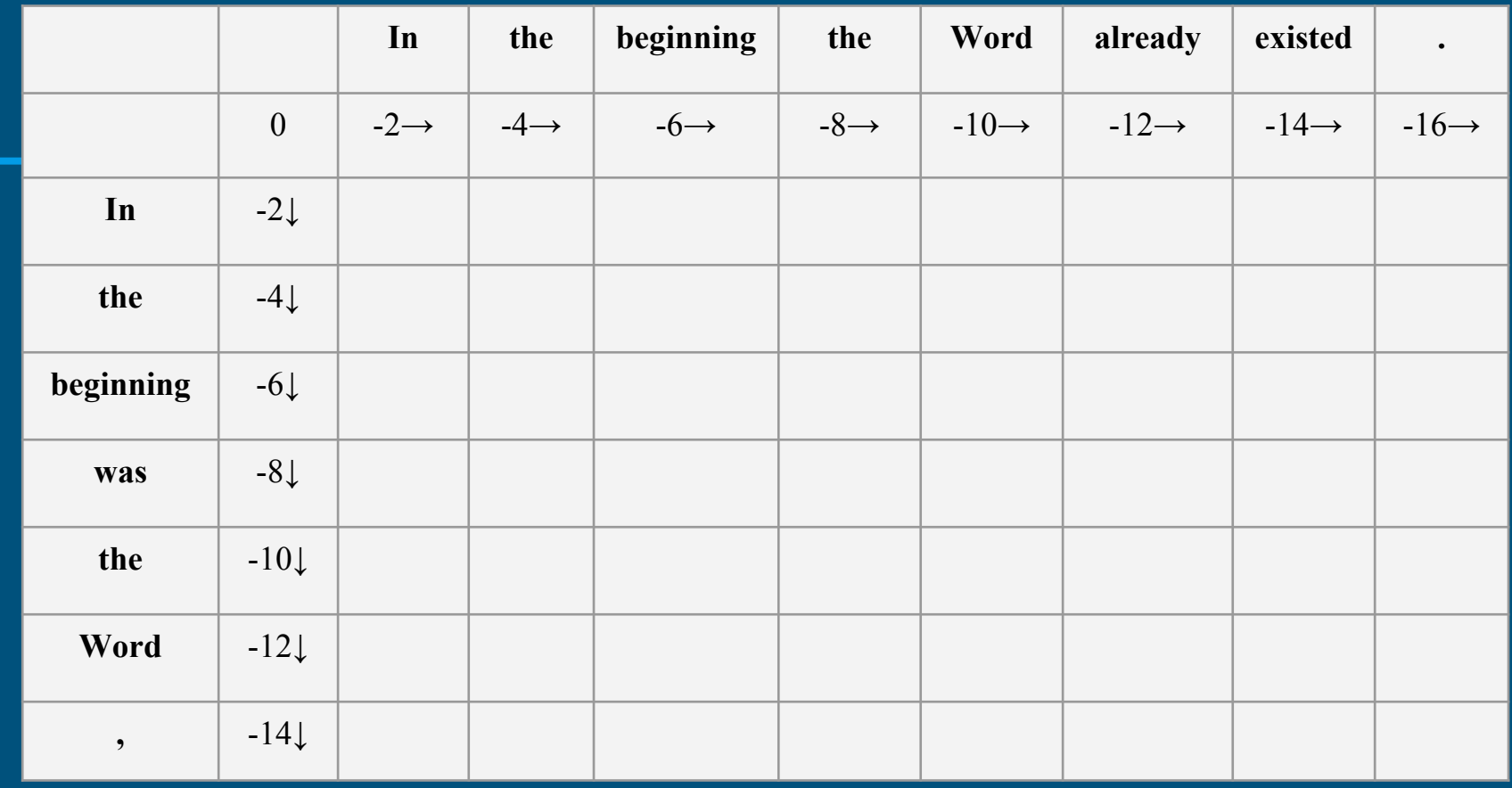

The used score function ( Matching = 5, Mismatching =  $-5$ , In/Del =  $-2$  )

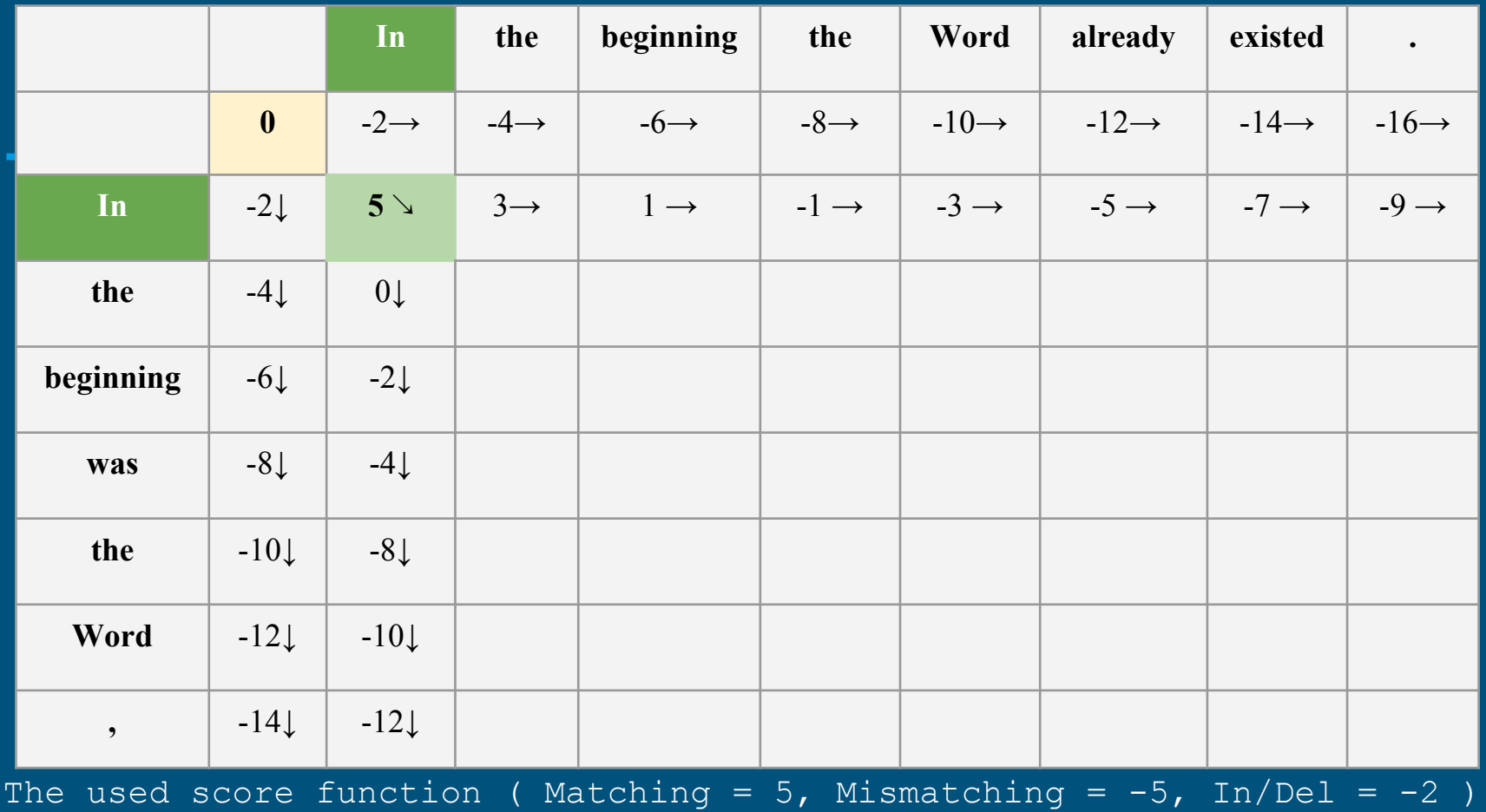

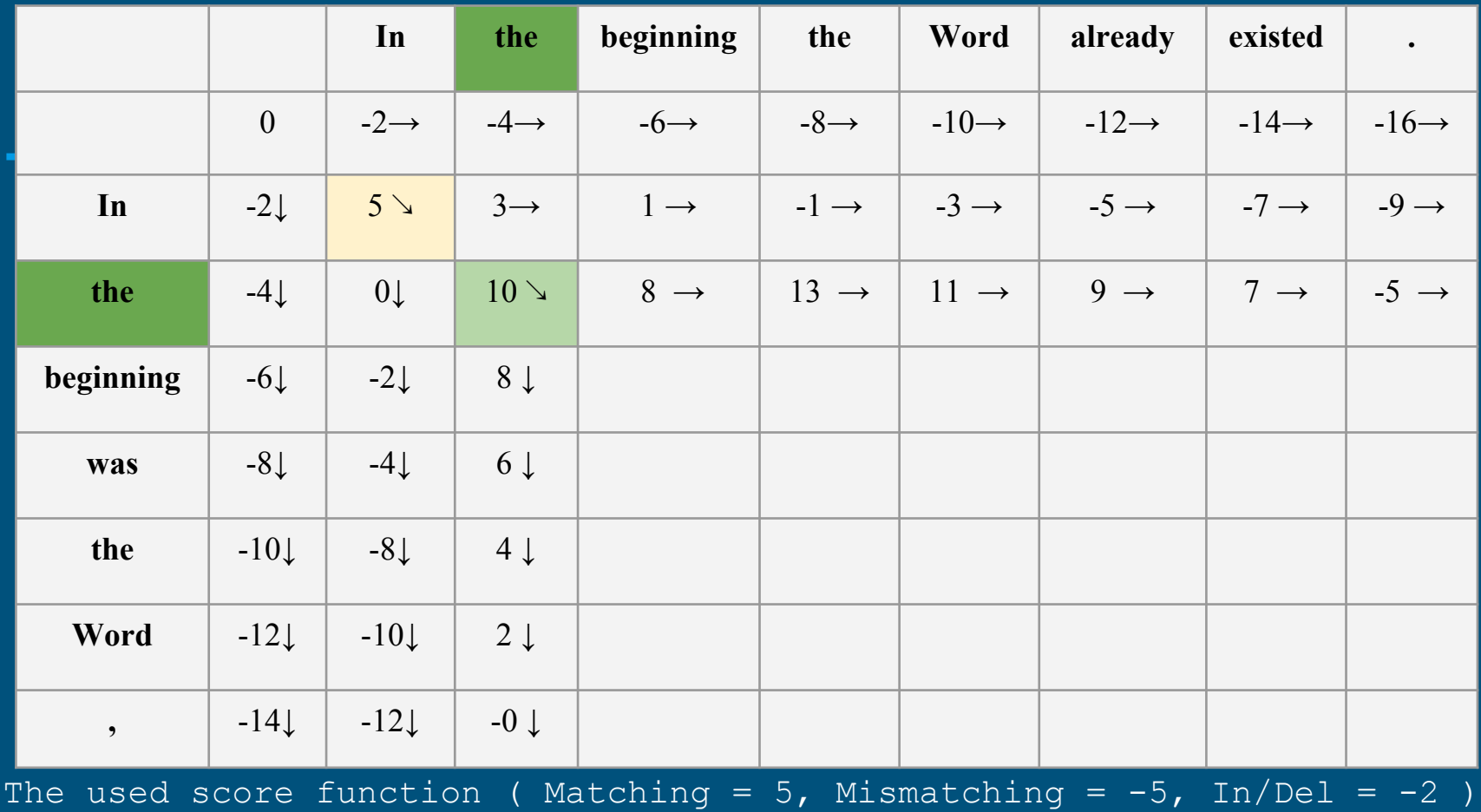

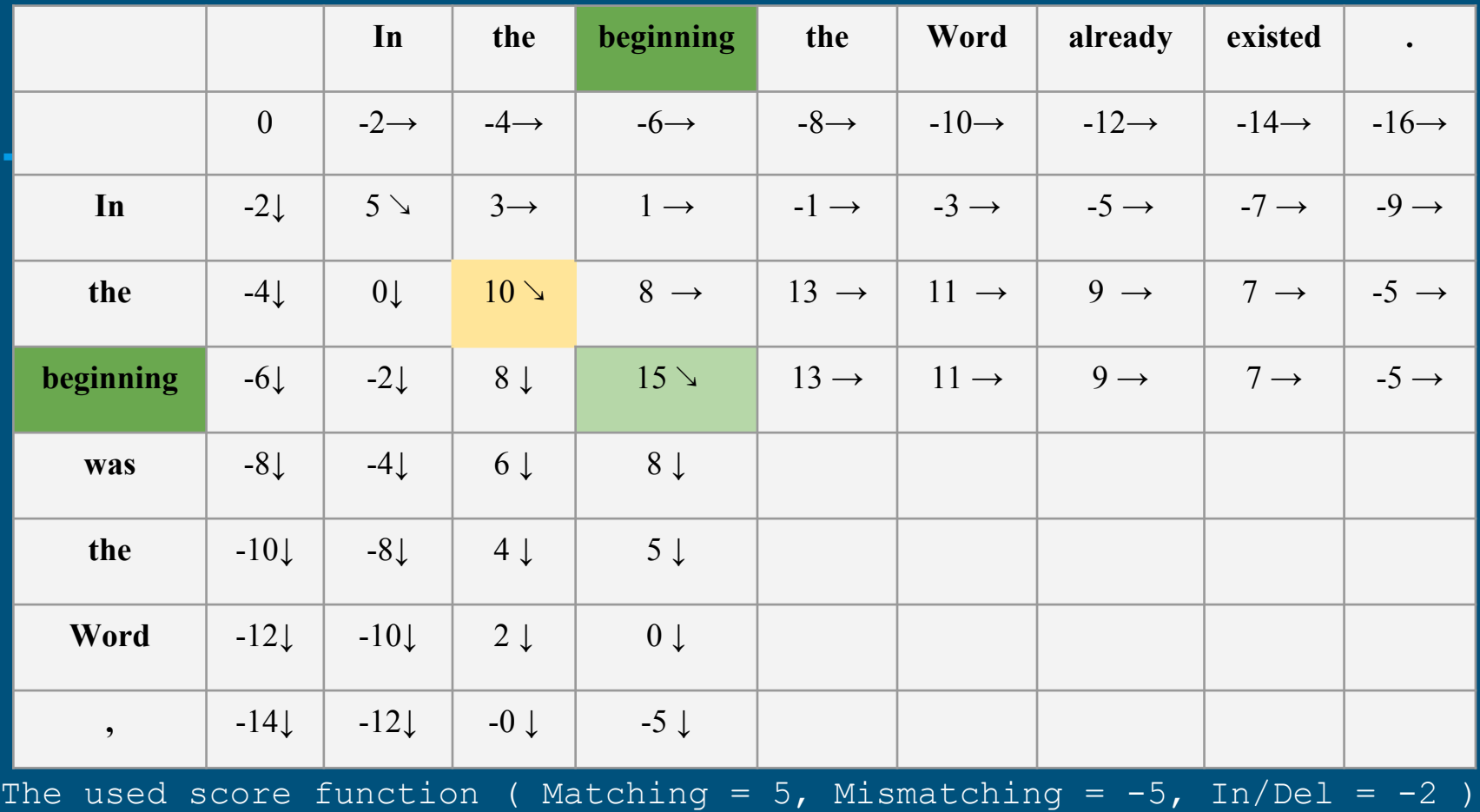

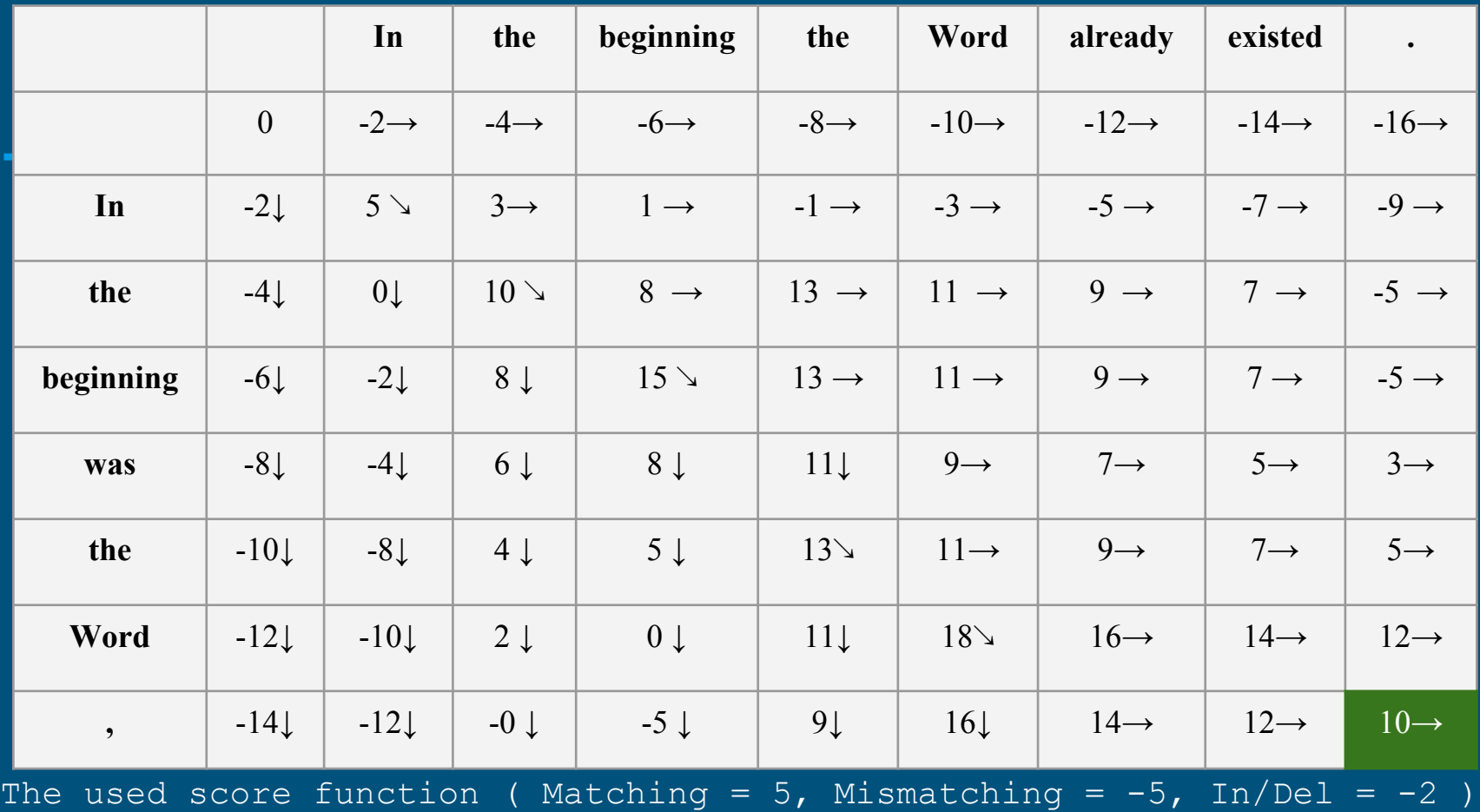

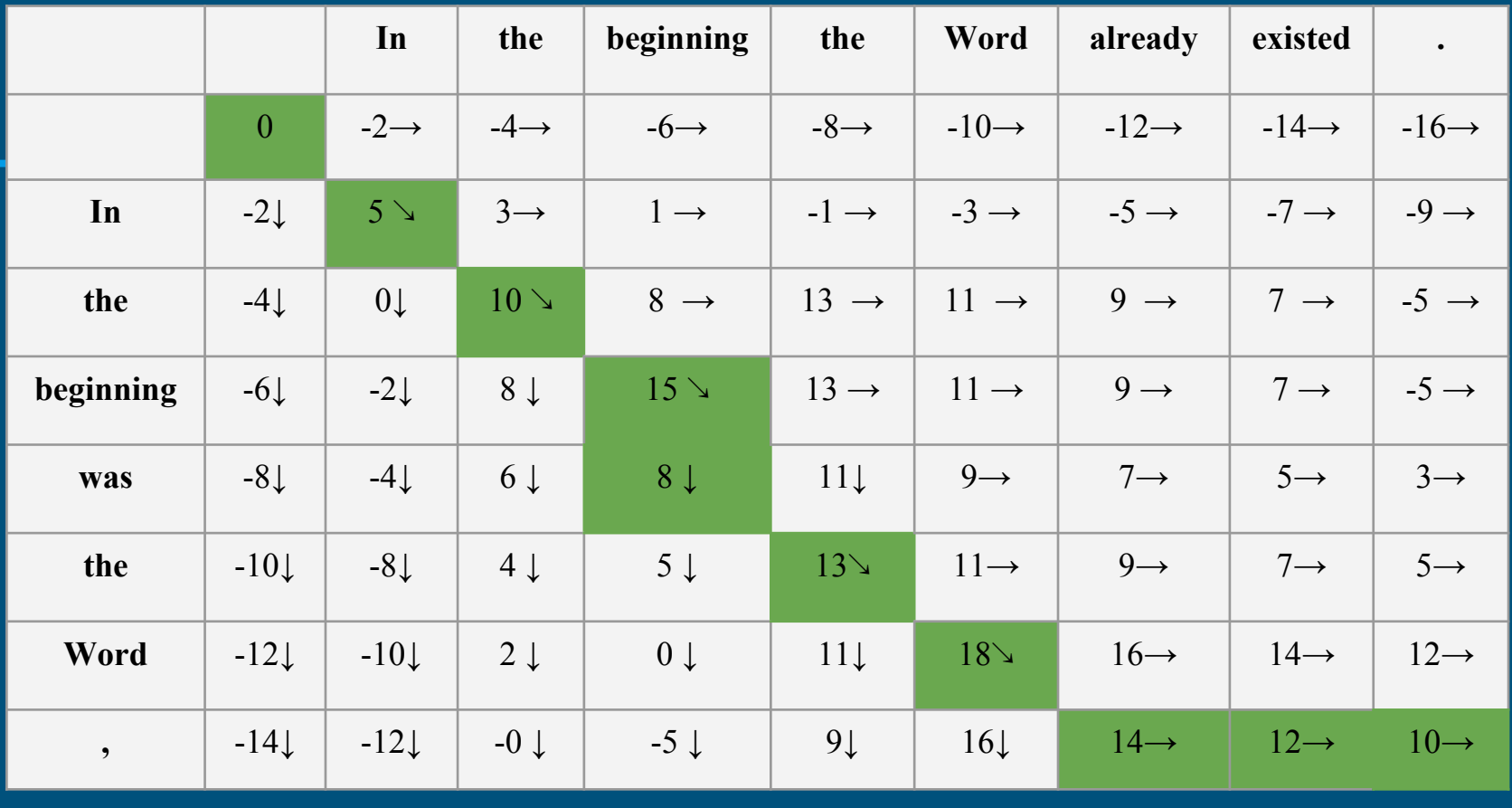

The used score function ( Matching = 5, Mismatching =  $-5$ , In/Del =  $-2$  )

### The Needleman-Wunsch algorithm

John 1:1

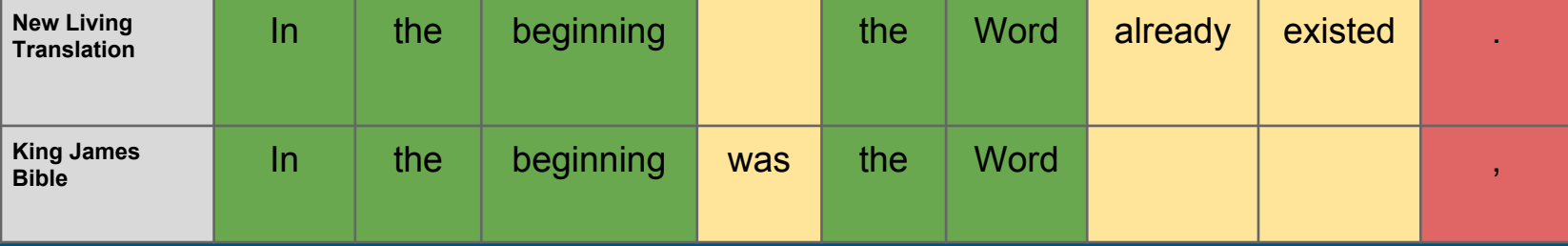

### The modification to the algorithm

The goal is to optimize the algorithm by reducing the search space

compares a token W at the position *i* in  $S1$  with a range of tokens  $[i-k, i+k]$ in S2 with length of *2k+1*.

The resulting search space is reduced from  $(n * m)$  to  $([2k + 1] * m)$ , where  $k \le n/2$ 

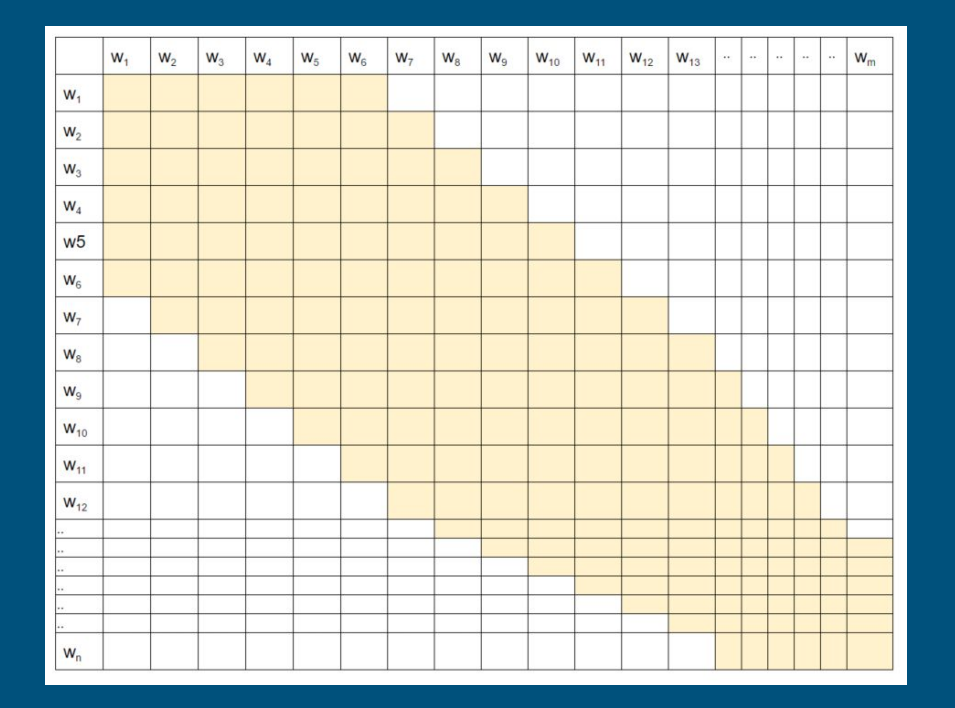

### The modification to the algorithm

*k = 14, n = 157, m = 134*

*Search space = m\*n = 21038*

*after modification*

 $(2k+1)*m = 3886$ 

1In the beginning God created the heavens and the earth. 2The earth was formless and empty, and darkness covered the deep waters. And the Spirit of God was hovering over the surface of the waters. 3 Then God said, "Let there be light," and there was light. 4And God saw that the light was good. Then he separated the light from the darkness. 5God called the light "day" and the darkness "night." And evening passed and morning came, marking the first day.

6 Then God said, "Let there be a space between the waters, to separate the waters of the heavens from the waters of the earth." 7And that is what happened. God made this space to separate the waters of the earth from the waters of the heavens. 8God called the space "sky."

1In the beginning God created the heavens and the earth. 2The earth was without form, and void; and darkness was on the face of the deep. And the Spirit of God was hovering over the face of the waters. 3 Then God said, "Let there be light"; and there was light. 4And God saw the light, that it was good; and God divided the light from the darkness. 5 God called the light Day, and the darkness He called Night. So the evening and the morning were the first day.

6 Then God said, "Let there be a firmament in the midst of the waters, and let it divide the waters from the waters." 7 Thus God made the firmament, and divided the waters which were under the firmament from the waters which were above the firmament; and it was so. 8And God called the firmament Heaven. So the evening and the morning were the second day.

### Multiple Sequence Alignment ( In progress)

#### **•** Progressive alignment

builds up a final MSA by combining pairwise alignments beginning with the most similar pair and progressing to the most distantly related, it requires two stages:

- creating the guide tree (clustering)
- adding the sequences sequentially to the growing MSA according to the guide tree

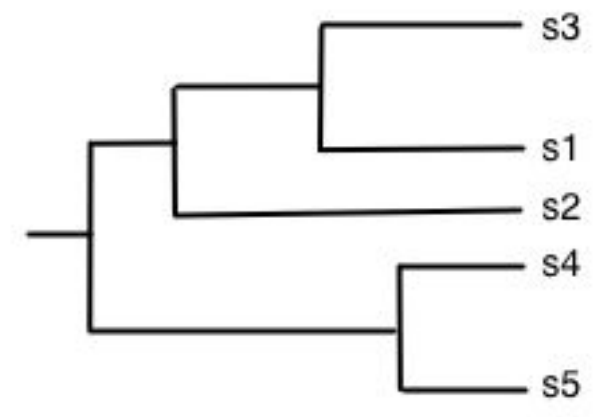

### Multiple Sequence Alignment ( In progress)

● Iterative alignment

The aim is to reduce the problem of a multiple alignment to an iteration of pairwise alignments.

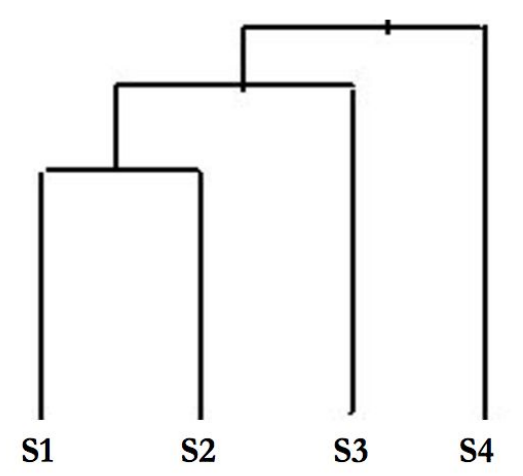

### How to align your texts with iAligner: copy your text on the editor

1 The book of the generation of Jesus Christ, the son of Davi 1 The book of the generation of Jesus Christ, the son of Davi

2 Abraham begat Isaac; and Isaac begat Jacob; and Jacob begat 2 Abraham begat Isaac; and Isaac begat Jacob; and Jacob begat

3 and Judah begat Perez and Zerah of Tamar; and Perez begat H 3 And Judas begat Phares and Zara of Thamar; and Phares begat

4 and Ram begat Amminadab; and Amminadab begat Nahshon; and N 4 And Aram begat Aminadab; and Aminadab begat Naasson; and Na

5 and Salmon begat Boaz of Rahab; and Boaz begat Obed of Ruth 5 And Salmon begat Booz of Rachab; and Booz begat Obed of Rut

6 and Jesse begat David the king. And David begat Solomon of 6 And Jesse begat David the king; and David the king begat So

7 and Solomon begat Rehoboam; and Rehoboam begat Abijah; and 7 And Solomon begat Roboam; and Roboam begat Abia; and Abia b

8 and Asa begat Jehoshaphat; and Jehoshaphat begat Joram; and 8 And Asa begat Josaphat; and Josaphat begat Joram; and Joram

9 and Uzziah begat Jotham; and Jotham begat Ahaz; and Ahaz be 9 And Ozias begat Joatham; and Joatham begat Achaz; and Achaz

The text has to be parsed in sentences first

#### Enter Your Text **O**

1 The book of the generation of Jesus Christ, the son of David, the son of Abraham. 1 The book of the generation of Jesus Christ, the son of David, the son of Abraham.

2 Abraham begat Isaac; and Isaac begat Jacob; and Jacob begat Judah and his brethren; 2 Abraham begat Isaac; and Isaac begat Jacob; and Jacob begat Judas and his brethren;

3 and Judah begat Perez and Zerah of Tamar; and Perez begat Hezron; and Hezron begat Ram; 3 And Judas begat Phares and Zara of Thamar; and Phares begat Esrom; and Esrom begat Aram;

4 and Ram begat Amminadab; and Amminadab begat Nahshon; and Nahshon begat Salmon;

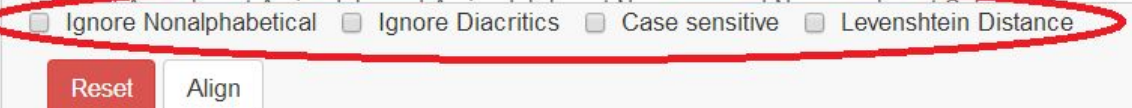

### ...Or upload it

Currently supports .txt and .csv files

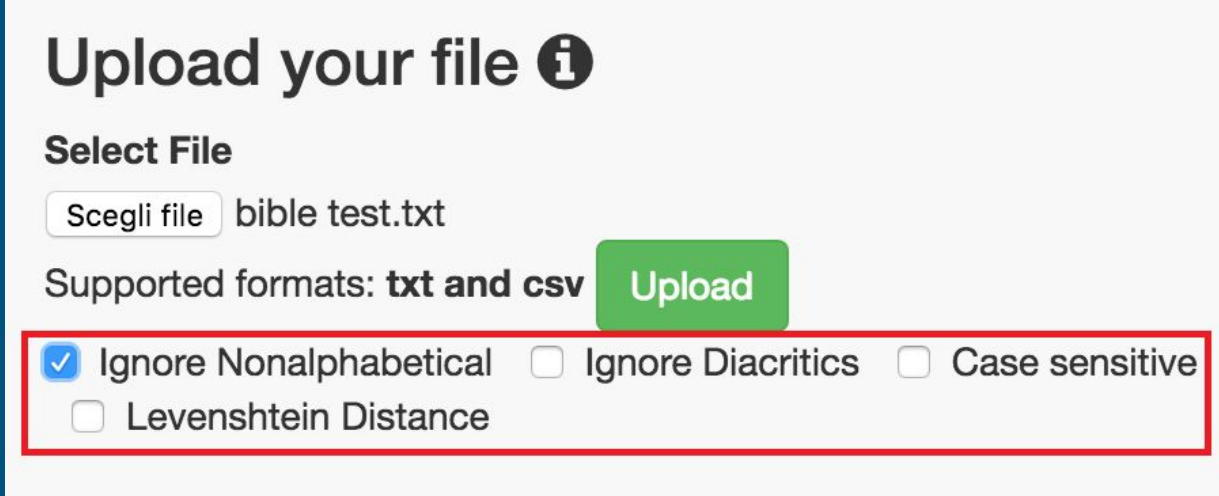

### Refinement criteria

#### Enter Your Text <sup>6</sup>

1 The book of the generation of Jesus Christ, the son of David, the son of Abraham. 1 The book of the generation of Jesus Christ, the son of David, the son of Abraham.

2 Abraham begat Isaac; and Isaac begat Jacob; and Jacob begat Judah and his brethren; 2 Abraham begat Isaac; and Isaac begat Jacob; and Jacob begat Judas and his brethren;

3 and Judah begat Perez and Zerah of Tamar; and Perez begat Hezron; and Hezron begat Ram; 3 And Judas begat Phares and Zara of Thamar; and Phares begat Esrom; and Esrom begat Aram;

4 and Ram begat Amminadab: and Amminadab begat Nahshon; and Nahshon begat Salmon;

□ Ignore Nonalphabetical □ Ignore Diacritics □ Case sensitive □ Levenshtein Distance

Align **Reset** 

#### Upload your file **O**

#### **Select File**

Scegli file bible test.txt

Supported formats: txt and csv **Upload** 

Ignore Nonalphabetical **Ignore Diacritics** Case sensitive Levenshtein Distance

- **Ignore non-alphabetical**: ignores symbols, such as punctuation and numbers, anything that is not an alphabetical character
- **Case sensitive**: if activated, detects variation across words according to the case
- **Ignore diacritics**: ignores any type of diacritical character (including punctuation marks)
- **Levenshtein distance**: applies a revised version of the Levenshtein algorithm and increases the tolerance threshold on the alignment of similar words.

### The Levenshtein distance

The Levenshtein distance between two words is the minimum number of single-character edits (i.e. insertions, deletions or substitutions) required to change one word into the other. e.g

 $lev(Hellanikos, Hellanicus) = 2$ 

Mathematically, the Levenshtein distance between two strings { a,b} (of length |a| and |b| respectively) is given by lev*a,b*( |a| , |b| )

$$
\mathrm{lev}_{a,b}(i,j) = \left\{ \begin{aligned} \max(i,j) & \quad \text{if} \min(i,j) = 0, \\ \min\left\{ \begin{aligned} &\mathrm{lev}_{a,b}(i-1,j)+1 & \quad \text{otherwise}. \\ &\mathrm{lev}_{a,b}(i,j-1)+1 & \quad \text{otherwise}. \\ &\mathrm{lev}_{a,b}(i-1,j-1)+1_{(a_i\neq b_j)} \end{aligned} \right. \end{aligned} \right.
$$

### Modified Levenshtein Distance

Levenshtein distance is not very helpful in our case, because it is binary and there is no tolerance with errors produced by OCR or Transcription.

the distance between letters is not binary, but it is on scale. The cost of insertion or deletion depends on:

- Letter position
- Letter type (vowel or consonant)

lev(Hellanikos, Hellanicus) = 0.3

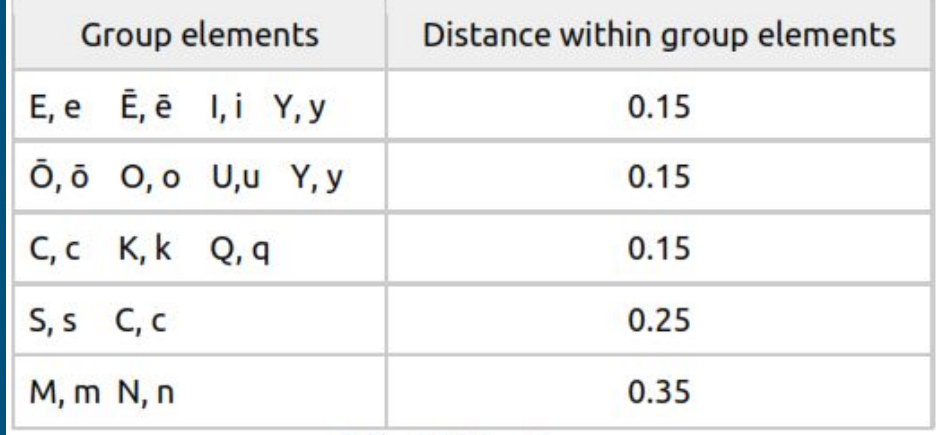

#### A Greek text with no refinement criteria

τῆς δ' ἀσίας ἀπὸ κανώβου ἕως τανάιδος ποταμού μετὰ τῶν κόλπων ὁ παρὰπλους, σταδίων μυριάδων δ καί ρια· τῆς δὲ ἀσίας, ἀπὸ κανώβου, ἕως ταναΐδος ποταμού· μετὰ τῶν κόλπων ὁ παράπλους· στάδια Δ ρια·

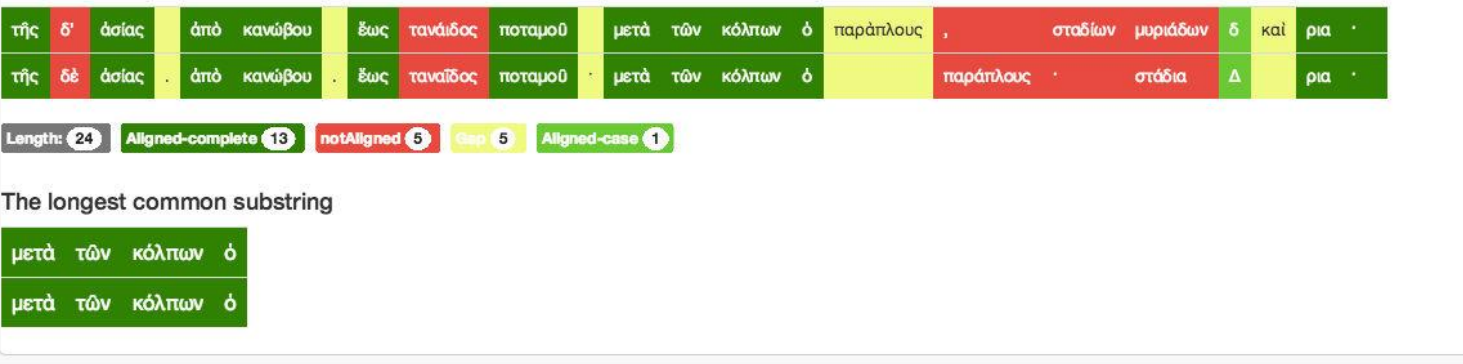

#### The same text with additional refinement criteria applied

τῆς δ' ἀσίας ἀπὸ κανώβου ἕως τανάιδος ποταμού μετὰ τῶν κόλπων ὁ παρἀπλους, σταδίων μυριάδων δ καί ρια· τῆς δὲ ἀσίας. ἀπὸ κανώβου. ἕως ταναΐδος ποταμού· μετὰ τῶν κόλπων ὁ παράπλους· στάδια Δ ρια·

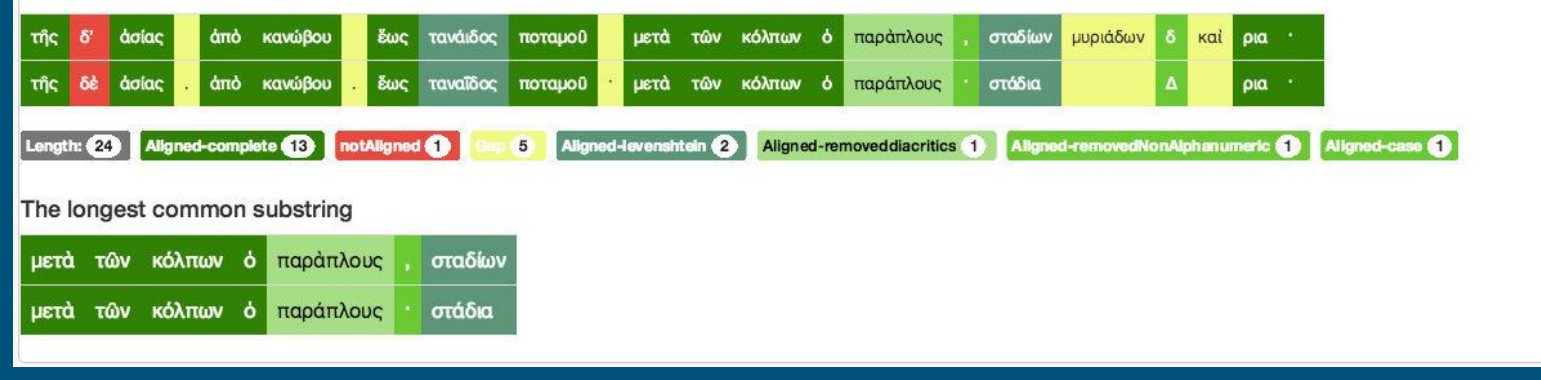

### Alignment output: a table-graph

iAligner displays all the nuances of variants according to a color-key:

- Completely aligned tokens (deep green)
- Tokens aligned by excluding case sensitivity or punctuation detection (light green)
- Gaps (yellow)
- Divergences (red)
- Tokens aligned by applying Levenshtein distance (blue-green)

τῆς δ' ἀσίας ἀπὸ κανώβου ἕως τανάιδος ποταμοῦ μετὰ τῶν κόλπων ὁ παρἀπλους, σταδίων μυριάδων δ καὶ ρια· τῆς δὲ ἀσίας, ἀπὸ κανώβου, ἕως ταναΐδος ποταμού· μετὰ τῶν κόλπων ὁ παράπλους· στάδια Δ ρια· τής daiac άπὸ κανώβου έως τανάιδος μετά των κόλπων ό παράπλους σταδίων μυριάδων ποταμού kai ρια άπὸ dolac κανώβου έως ταναΐδος ποταμού μετά των κόλπων παράπλους στάδια DIQ της Length: 24 Aligned-complete 63 notAligned Aligned-levenshtein 2 Aligned-removeddiacritics 1 Aligned-removedNonAlphanumeric Aligned-case 5 The longest common substring τών κόλπων παράπλους σταδίων υετά Ò στάδια κόλπων ό παράπλους μετά τών

What can you do with iAligner? Some case studies

#### **Manuscript Alignment**

#### **Plato's Crito**

Clark: A digital encoding of Ms Clark 39, 20v-26r, Oxford, University Bodleian Library Paris1808: A digital encoding of Ms Grec 1808, 17r-21v, Paris, Bibliothèque Nationale Tuebingen: A digital encoding of Ms Gr Mb 14, 21-38, Tübingen, Universität, Bibliothek

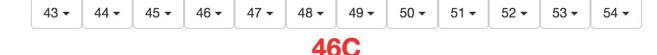

#### **CLARK**

Paris1808

Tuebingen

#Σωκράτης καὶ τιμῶ, οὕσπερ καὶ πρότερον· ὧν έὰν μὴ βελτίω ἕχωμεν λέγειν έν τωι παρόντι, εὖ ΐσθι. ὅτι οὐ μή σοι συγχωρήσω· ούδ' ἂν πλείω τῶν νῦν παρόντων, ή τῶν πολλῶν δύναμις, ὥσπερ παΐδας ήμας μορμολύττηται· δεσμούς· καί θανάτους έπιπέμπουσα· και χρημάτων άφαιρέσεις πώς οὖν ἃν μετριώτατα σκοποίμεθα αὐτά; εἰ πρῶτον μὲν τοῦτον τὸν λόγον ἀναλάβοιμεν, ὃν σὺ λέγεις περὶ τών δοξών· πότερον καλώς έλέγετο έκάστοτε, ή ού· ὅτι ταΐς μὲν δεῖ τῶν δοξῶν προσέχειν τὸν νοῦν.

#Σωκράτης καὶ τιμῶ οὕσπερ καὶ πρότερον· ὧν ἐὰν μὴ βελτίω ἔχωμεν λέγειν έν τωι παρόντι εὖ ἴσθι ὅτι οὐ μή σοι συγχωρήσω. οὐδ' ἂν πλείω τῶν νῦν παρόντων ή τῶν πολλῶν δύναμις: ὥσπερ παΐδας ήμας μορμολύττηται δεσμούς καί θανάτους έπιπέμπουσα· και χρημάτων άφαιρέσεις· πώς οὖν μετριώτατα σκοποίμεθα αὐτά· εί πρῶτον μὲν τοῦτον τὸν λόγον ἀναλάβοιμεν· ὃν σὺ λέγεις περὶ τών δοξών πότερον καλώς έλένετο έκάστοτε ή ού· ὄτι ταΐς. δεῖ τῶν δοξῶν προσέχειν τόν νούν·

*#Σωκράτης* καὶ τιμῶ· οὕσπερ καὶ πρότερον, ὧν έὰν μὴ βελτίω ἔχωμεν λέγειν έν τωῖ παρόντι. εὖ ίσθι. ὅτι οὐ μή σοι συγχωρήσω' οὐδ' ἂν πλείω τῶν νῦν παρόντων· ή τῶν πολλῶν δύναμις, ὥσπερ παΐδας ήμᾶς μορμολύττηται` δεσμοὺς καὶ θανάτους έπιπέμπουσα· καί χρημάτων άφαιρέσεις πώς οὖν ἂν μετριώτατα, σκοποίμεθα αὐτά, εἰ πρῶτον μὲν τοῦτον τὸν λόγον ἀναλάβοιμεν· ὃν σὺ λέγεις περὶ τῶν δοξών πότερον καλώς έλέγετο έκάστοτε, ή ού' ὅτι ταΐς μὲν, δεῖ τῶν δοξῶν προσέχειν τὸν νοῦν'

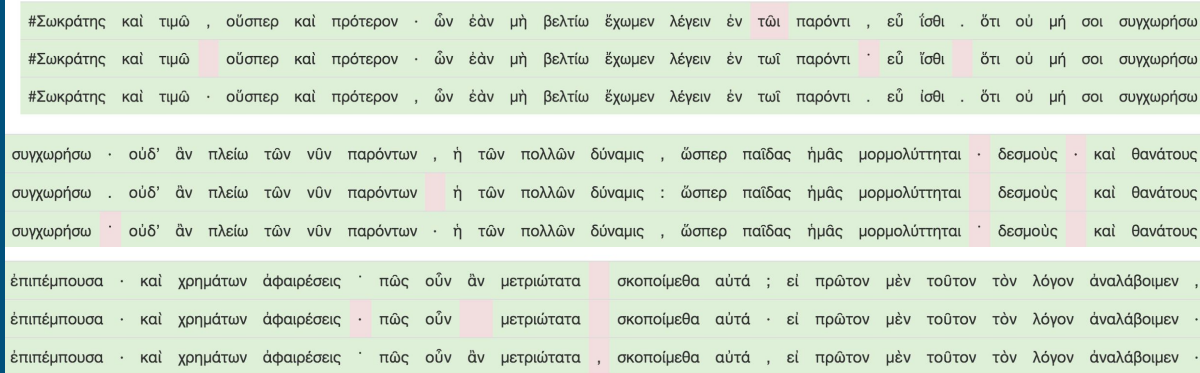

# Manuscript alignment

Three manuscripts of Plato's *Crito aligned* [\(http://i-alignment.com/crito/\)](http://i-alignment.com/crito/)

## **OCR** output alignment

#### Example of Aligning OCR-outputs:

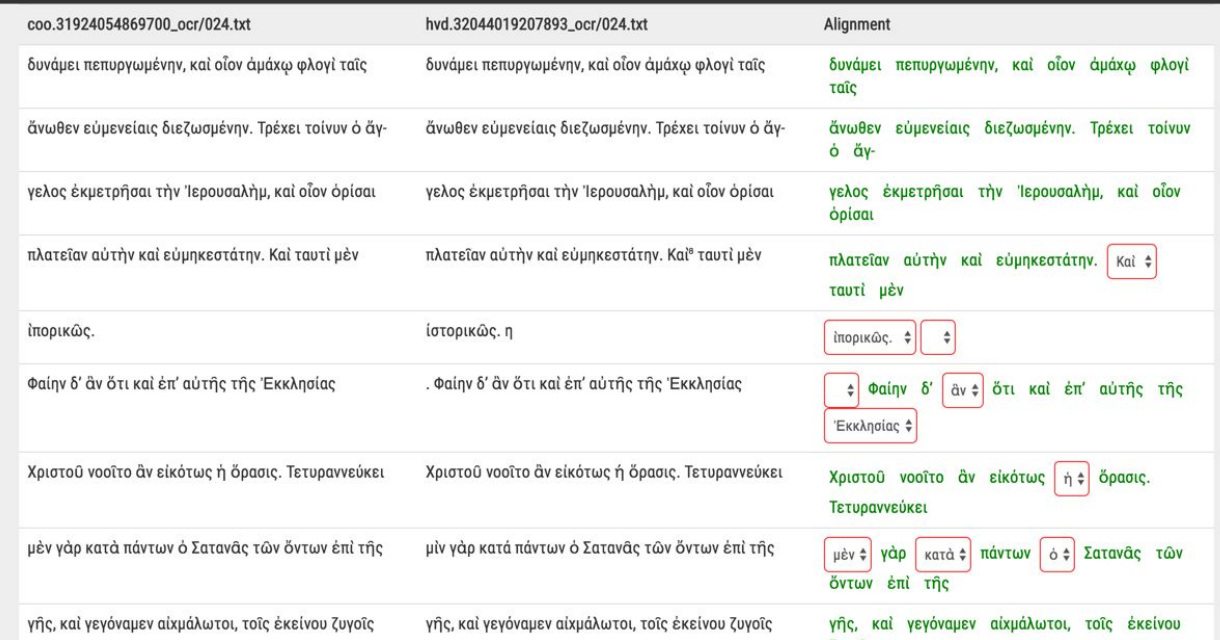

Alignment of two OCR outputs from the *Patrologia Graeca*. The third column shows the overlapping sections and offers the user the choice between two variants where the two texts diverge.

## **OCR** output alignment.com/pl/

auctoritatem, sub significatione nativitatis, proprietas naturalis ostensa sit: Patrem suum dicebat Deum, aequalem se faciens Deo, Anne naturalis nativitas non est, ubi per nomen patris proprii, naturae aequalitas demonstratur ? Non enim ambigitur, quin aequalitas nihil differat . Quis porro dubitabit, quin indifferentem naturam nativitas consequatur ? Hinc enim est sola illa quae vere esse possit aequalitas quia naturae aequalitatem sola possit praestare nativitas . Aequalitas vero numquam ibi esse credetur, ubi unio est : nec tamen illic reperietur ubi differt . Ita similitudinis aequalitas nec solitudinem habet, nec diversitatem : quia omnis aequalitas nec diversa, nec sola sit, 16, Filii nativitas et cum Patre aequalitas ex ipsius

auctoritatem, sub significatione nativitatis, proprietas naturalis ostensa sit: Patrem suum dicebat Deum, qualem se faciens Deo, Anne naturalis nativitas non est, ubi per nomen patris proprii, natur qualitas demonstratur ? Non enim ambigitur, quin qualitas nihil differat. Quis porro dubitabit, quin indifferentem naturam nativitas consequatur ? Hinc enim est sola illa qu vere esse possit qualitas : quia natur qualitatem sola possit prstare nativitas . qualitas vero numquam ibi esse eredetur, ubi unio est ; nec (c) tamen illic reperietur, ubi differt, Ita similitudinis qualitas nec solitudinem habet, nec diversitatem : quia omnis qualitas nec diversa, nec sola sit. 16. Filii nativitas et cum Patre qualitas ex ipsius

Length: 127 || Aligned-complete (109) || Gap (3) || Aligned-levenshtein (14) || notAligned (1) ||

## Alignment of editions

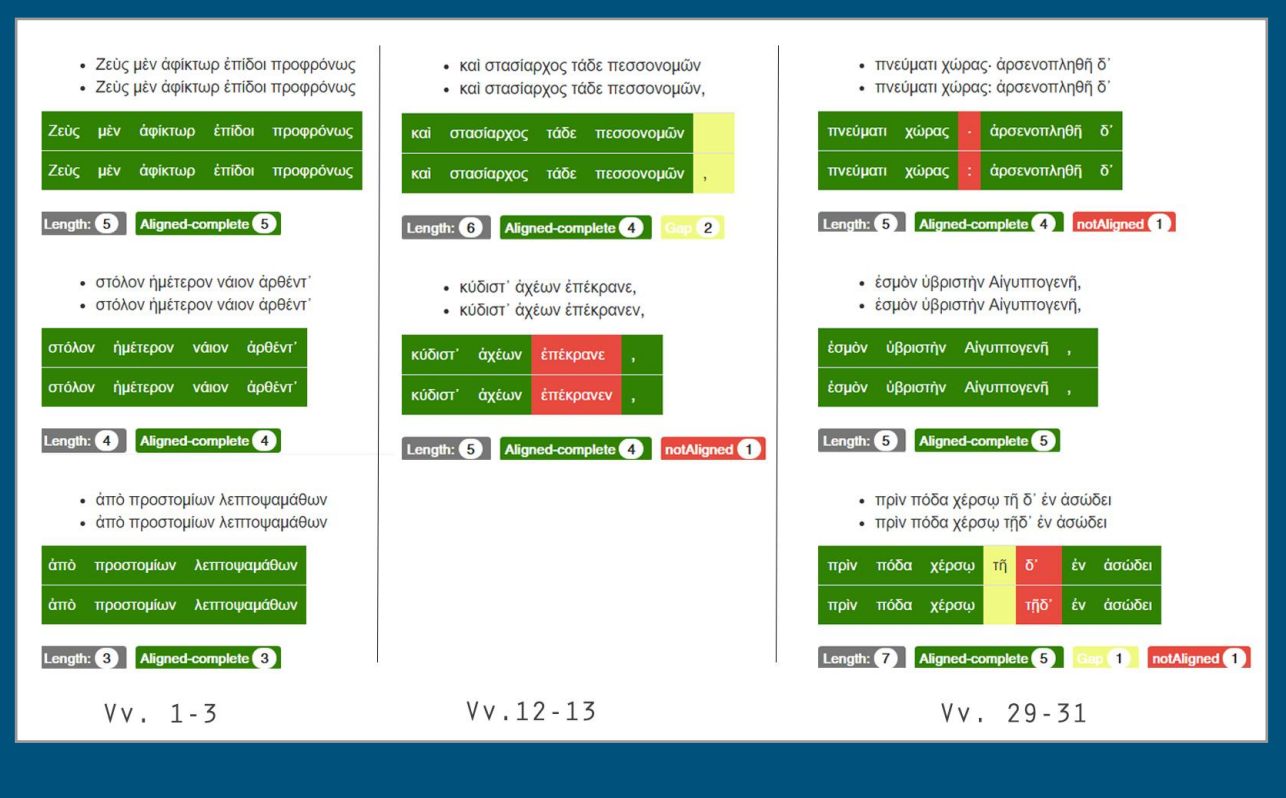

Three excerpted editions of Aeschylus' *Supplices* aligned. www[.i-alignment.com/Aeschylus](http://i-alignment.com/Aeschylus/)

# Future work

Import and export options

Language dependent options for Latin, Greek, Arabic

Handling crossings and transpositions

# Thanks for the attention!